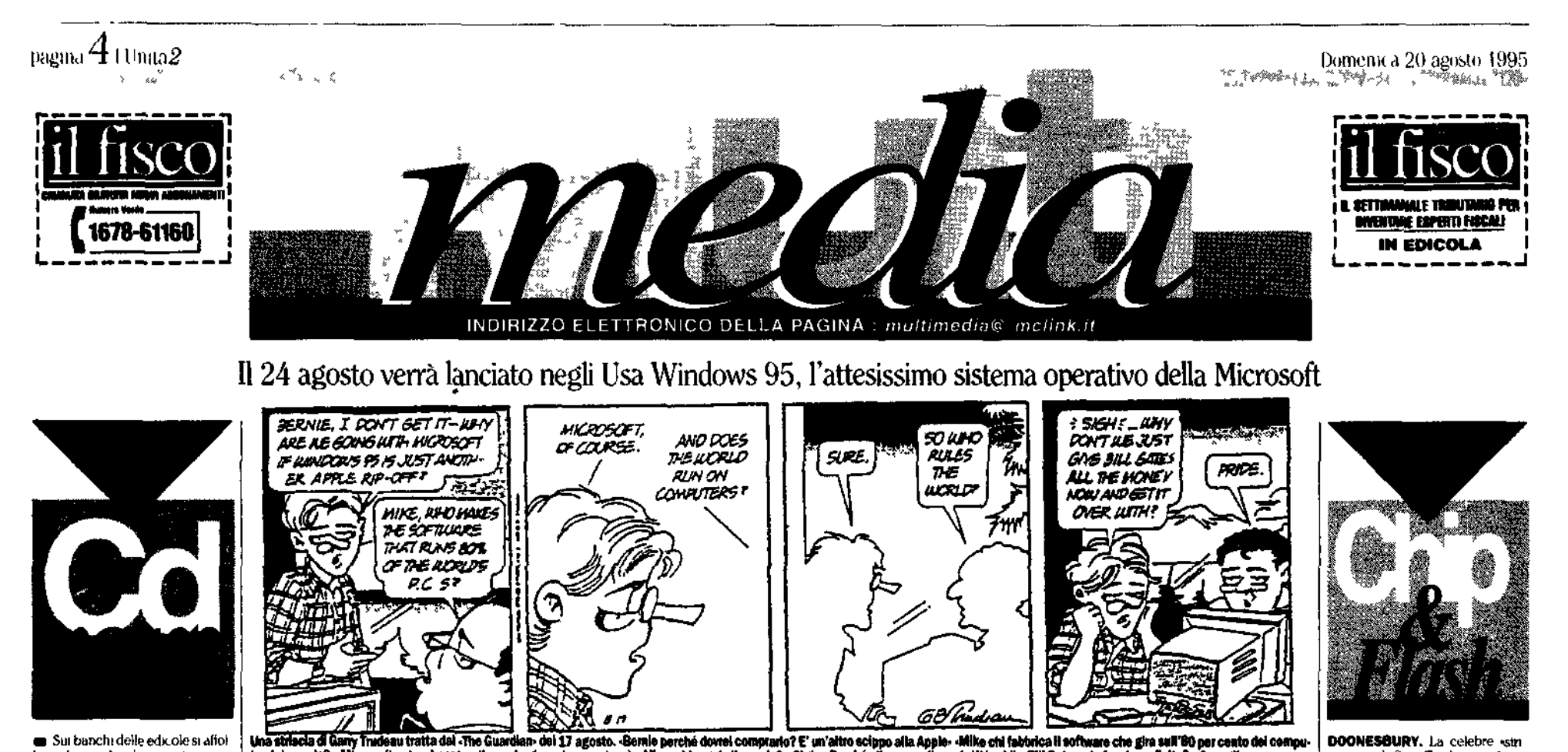

Sur banchi delle edicole si affol lano decine di videocassette e tan tissum Cd Rom per computer In genere non è che il ivello qualita tivo di questi prodom sia particolar mente elevato anzi A parte le valanghe di Cd -per adulti» predonti nano le deprimenti raccolte di stravecchi giochetti o inutili indities in shareuare per Windows uppure nviste interattive» che di interalti vo hanno soltanto Limmediato im barazzo suscitato nell'incauto ac quirente che la gitare il Cd nel let<br>tore del suo Pt. Ogni tanto però c è qualche positiva eccezione. A proposito di internet menta consi derazione il numero di tuglio ago sto di Annicondo una rivista sitori ca per utenti Macintosh Insieme al giornale per diecunita lire si<br>può mettere le mani su un Cd (chiamato -il Milione online-) che rax.codie i programmi più imporlanti C unh - nelle versioni più recenti - per «surfare» suita Retc delle rch in version: Mac Ms-Dos Win dows, e Unix. Non male, conside rato il prezzo e considerando che if Cif evita di sprecare funghi minuti di costoso collegamento via mo dun necessan per «downloadare» i programmi che ci interessano. E empica proposito decdicole pol lice in su anche per il numero 3 di Interactive Molting dia Magazine (che però costa ben ventidiremila (ire ) - Si tratta di tina rivista interatti va per Pellom e Macintosh prodot la da una società romana, che a differenza di molte deludenti coi simile espenenze usuírusce di un interfaceta grafica e sonora ve ramente ben sitidiata e di noievole effotto Nel Cd tra Faltro c e il soli tos inito misio di programmi unh hes c de mo groc shili oftre a molte foto e vida oclip-

Abbinaio greacean do all-qx rinteratività. Vale a dire quei giò chi che sfruttano le possibilita of forte dalla telem men Universitation videogick br dt straulazionic neit in ma in autumno dovichbic essere messa sul mercito una similazio ne di gestione di una squadra di calcio all'interno di un compiono to in cui allenatori è presidenti avversam sono in cartic clossa. Si traita de Interestro, Football Lought Socret the dovietblic use in the resione per Pellan Macintosh e Anno.

La Finestra sul mercato

Il Win 95 tra poco sarà tra noi E un annuncio meglio **Pro e contro dal cuore della Rete** un annunciazione Il nuovo sistema operativo della Microsoft era atteso da mesi. L'uscita inmandata di volta in volta è stata finalmente decisa per il 24 agosto negli Stati Uniti Windows 95 copia» il sistema Mac e nonostante abbia bisogno di moltissima memoria nell hard disk, si avvia a conquistare il mercato mondiale dei computer. E come colonna sonora «Start me up» dei Rolling Stones

## $(8576 + 1000)$ MASSIMO CAVALLINI

CHICAGO Alia fine il peggiore trionfò E da quel giorno vissero latin lehkt e contenti. Puth ovvia<br>mente tranne i nugliori. È tranno coloro che con religioso (ervore avevano continuato a credere nel l intima bontà delle leggi di morca to

Fosse una favola la funga saga di Windows 95 si potrebbe tranquillamente chaudere così con questa formula, issieme tradiziona lissima ed inconsueta lasciando come d'uso alla fantasia di ciascu no Farduo compito di nacilitare<br>sulla vera morale d'una vicenda dal tanto contraddittono Incile. E tuttavia, poiché non d'una fiaba si tratta ma d'una assai terrena storia di software di d'inazo e di potere probabilmente assai meglio cirricti - fuor demetator i ~ in questo ic rla modo. Come ha ricordato Steve<br>Lohr sul Nett, York Times un p no di setumani. Ia Tulluno i suvolu zionana, creatura di Microsoft e in realtà iprima d'ogni attri cosalità più efficace testimoni urza dell'i Tilsita dell'assioni i secondo il qua-

quello che alla fine prevale sul mercato

Possibile? Possibilissimo F per cogliere il paradosso è sufficiente un occhiata ai più entusiastici tra i giudizi che i molti recensori del nuovo sistema operativo hanno di<br>recente espresso Windows 95 hanno sentto i più è buono buo<br>nissimo eccellente Tanto buono La eccella nte da raggiungere quosi distingono da più o meno un deil sistema operativo della cennio Apple Melntosh Tanto bucno e tanto eccellente da assimilare gran parte dei benefici dei molti pre gramma s*hell* che, negli ultimi lustri sono prosperali attorno alle molli. miserie del vecchio Windows (una pletora di prodotti che va dal pode roso Norton Desktop, della Svinan tee agli mnumi revoli trec e share *use sign minimited* in the approach

# mbre arriverà in italia e in altri sei paesi europei, già

puter sì- Allora chi regola il mondo?» «Sigh ... Perché allora non diamo tutti i soldi a Bill Gates e la faccia

tradutto nello confispettive lingue.. Giappone, Corea e Cina<br>avranno la loro vensione del Win 95 per gennaio 1996. Per<br>tutte le informazioni eccevi gli indirizzi utili pre e contro Microsoft. -http://www.microsoft.com/wine ows/maps/

homepage.map-,<br>-http://forth.enwsc.e<br>-win--news/chicago/ .ed.ac.uk/pages/peropsys/

Mn95/ms·www/msintro.htm http://www.pcix.com/win95/win95home.html- La pagina

-http://www.hum.auc.dk/ ~ trekan/antms/Anti-MS?hom epage.html-, -http //www.engin umich.edu/ - athaler/ nicrosuck.html

Tra i newsgroup le oninioni sono trasparenti

elt.destroy.micrososft- la dice lunga sullo stato d'animo dei partecipanti, così come l'antagonista «alt.fan.bill

gates. Per chiacchere divertenti .- alt.flame.ms.wind

per macchina da scrivere che sul finire del secolo scorso riusci ad imporsi come standard industriale nonostante la sua provata inferion ta tecnica. E proprio questa - ston<br>dard - è la parola chiave per com prendere quel che davvero rappre<br>senta l'uscita di Windows 95 Non e laule spiegare in poche come e perchè la Microsoft

di Bill Gates - di recente consacra uomo plu neco del mondo dalla rivista Forbes - sia nuscita con un prodotto assai meno appr tibile a batter» la concorrenza. Ed. ancor più difficile è dire quanto in tulto, juesto, abbia pesato la rendita di posizione inizialmente con quistata in alleanza con Ibm gra zic al DOS. O quanto per contro -abbia giocato Fautarchica miopia

Sculley - la Apple si e troppo a lun go mossa sui mercati. Quel che è certo e che I uscita di Windows 95 raporesenta in questa lunga batta gha una sorta di colpo di grazia<br>Quali che siano i suoi effettivi men ti tecnici. la nuova creatura di Microsoft s appresta a diventare - an zi gia è - il sistema operativo. I indiscusso punto di riferimento d'una industria da 130 miliardi di dollari che pure per quasi unanime am missione le nel suo complesso tec nologicamente assai più avanti di chi se posto alta guida del gruppo.

Per chiudere la partita Bill Gates non ha, da par suo, las rato pulla al caso. E con una campagna pub blicitana da 200 milioni ha trastor mato Luscita di Windows 95 - più volte nmandat i - in una sorta d'av vento della terra promessa. Ha di

stribuito il prodotto ad un milione di beia iesters (I quall hanno a loro volta generato un fenomeno edi tonale mai visto prima pubblican<br>do soltanto negli Usa qualcosa come 12mila recensioni e settanta libri dedicati al terria) E - stando a quanto anticipato da Uso Todoy sasso-piglia tutto- dell'industria telematica ha già scelto anche l'in no del proprio monto toccherà al Lossidato (ma ancor popolarissi ma ) Mick Jagger far da aedo al vit<br>Tonoso parto di Windows 95 Tiesu mando una sua vecchia canzone dali appropriatismo titolo Start me up (Accendum)<br>
Il *Wall Street Journal* nei giorni

scorsi ammoniva contro gli ecces si d'entusiasmo. Ed ovunque con inutile saggezza gli esperti consigliano la calma ai consumatori Megho aspettare Megho non salta re subito sul carro d'un vincitore che per qualche tempo ancora bugs. Ma non e in effetti che qui stione di tempo. Presto o tardi tutti dovranno adeguarsi al frenetico ni mo dei Rolling Stones Lindustria del software si prepara ad un au tentica orgia di upgrades. E la ben nota voracità di Windows - che re clama almeno 60 megabytes di memona fissa ed almeno 8 mega byte di RAM - prevedibilmente moltiplicherà nei mesi a venire la vendita di hardware

Sara una manna per tutti. E per questo lulti - come recitava la favo la iniziale – vivranno infine felici e contenti. Nonostante la vittoria sià andata una volta di più al peggio re dei contendent

zio «WorldNet» che provvede ra a sviluppare per l'utenza af vizi in linea per lo sfruttamento commerciale su Web La base di utenza da cui parte il colos su amencano è di 90 milioni di famiglie e aziende Entro sei mest prevedono gli esperti AT&T sara sulla strada buona<br>per diventare il maggior form per succession in the contract of the state of the state of the state of the state of the state of the state of the state of the state of the state of the state of the state of the state of the state of the state of the st zione è quella di rendere Inter<br>net l'acite quanto l'uso del teklonu

scia» di Gary Trudeau sarà utt-

timediali II primo è un salva<br>schermo della Microsoft Win<br>dows (in vendita negli Usa a

34 95 dollar) Il secodno è un<br>Doonesbury Flashbacks<sup>\*</sup> 25

anni di lavoro un vero e pro-<br>prio archivio delle 10.000 stri-

.<br>sce che notrà essere esplorato

partendo da nome dialogo

saggetho personaggi ed altro<br>ancora Intine un gioco «The<br>Doonesbury Election Game<br>Campaign 96» basato su una<br>sinulizzione delle elezioni pre

sidenziali prossime venture

MENO PORNO PIU' NOTIZIE, II

progetto HomeNet (partito a<br>febbraio) della Carnegie Mel

lon indica che la media degli

utenti internet spende molto

più tempo a scambiarsi infor

mazioni che a guardare sog

di Pittsburgli sono state doiate

di computer Macintosh ed è

stato tracciato Luso che ne

hanno fatto (sic<sup>1</sup>) tricercatori<br>hanno così scoperto che meno

coinvolte ha sbirciato tra new

sgroup a ductrosse liproget

famiglie fino a giugno del 1997

ATM1 ha lanciato il suo servi

to continuerà a monitorare

RETE E VECCHI TELEFONI

delle 157 persone

 $del$   $20^{\circ}$ 

TRIDIMENSIONALI Che il computer divetara «Indemensional» ciatité prima di tutti satanno i<br>videogrochi come --Doom-<br>Grusto in tempo per bat de ver ra messo in comme reio it Blaster Board x 3D (349 dollari in clusi 6 giochi) mentre la Sega la progeti mdo i runden, <sub>o</sub>l cuni dei suoi gioch-compatibi<br>li con la Indemensien ilità. Pei l 2000 dicono i ikercaton del Mercury Research if numero dcichip 3D v∈nduh amwerta 120 milioni dagli 8 sum ili per il prossimo unio. HERBIELIFE GL. imanti del juzz to conoscino. Hethe Han ack musicisty compositor ri decise di done vita ad una fond izione su Web. The Rhy than of Like Lougal word An glio, unto e soldi dalle grandi ndusur teçm loğiçlir. per stu line come untier contrac cologii lisecti la huida 2000 dover issieur in Targes d Internet i tutti e intine correct trie racere out have alcuni pezz distant demand dhe ont ufficiali Syric id exim pio the unit parte fellingosh tret of hoches un populant draw d'Vien i Ducho e<br>*diano d'Vien i Ducho* e les suver altitula heib ch + linete an

Tempo fi Teconomisto Paul A David, della Stanford University ha dato un nome al fenomeno. Elha chi imato in un saggio del 1985 al Qwerty Eictors dal caso le e sempre il miglior prodotto d'uno dei pumi discigni di tasticracon cui - sotto la guida di John La Apple ha annunciato l'uscita del sistema Copland per l'estate del 1996. Per contrastare Microsoft E ora: «Guardiamoci nell'interfaccia»

stilainin anti Niicrosoft.

E concludi into con duc Cil de the strail Nove center Italian Design prodotto dalla Editel (per Pelbii 90 (BB) lpc) - è un interess uite viag gio altraverso un musec interattivo che riccoglie le opere più signifiaby del Desien made in Italy dal-Timzio del secolo compiese le n cadate produttive artistiche undu stri di c. soprattutte nella vita di tutti (giorni: Un ricco an lijvio di imma one videocho chest conscrite di esphirate concertainer informaziomisult produzion. Iclk paramaor tanti firmi. del nostro paesi. Molte belti undie Erriccelli de Lizandi anstrakt 100 mm gud raultung drile if astrata. 11.1900 fire per Ty flam, colta da Op.ra Multime der die 160 pittine escaltum contemporance che fanno nune della collezione Obvetti Li cogini un ac-In Morandi a Paul Kice, da Foba ia Botens clue alla monduzione del-TODAYY ILS of COBIN IN THOMAS IN schedule in an and deaths mut

## Chromachi Glicsperinibor matic) di tutto il mendo si son cer ment ili a lungo su questa dom in ப் Domandich no ancorpo **brutalmente** su può tradurre e su<br>Bill Gates copia la Apple di Cuper nno tabdonum La bueume avanti da alimeno regio cittino. Di quando la Macintosh lancio lasa it am o computer ad interfacer og i ίκ ει Κιοννοστατι εκνικ απειτομον Track appart sulle schemina sinced risan. I filosofi crine un i je no sopra i sosteni ndo che Tis i кони Гипле ф.Д. российски ст d computer identical abitance b **LIKING C NON-VKCHYSL IN OWNE** caso di li i poce d'udi ultici ucci

i della Microsoft ce dal seldi (li Ball Gates che se priste copitaciale<br>directamente fosse in gride di of futo) user begin a funos ssino Windows the aggreed paraditiion sistema para for Marsin appel hence must all estern Adesse

Roberto Generation | per use in Windows J. Che., Jetta

#### **STEFANO BOCCONETTI**

degli u miuni Mace isofi ne ii s ira so lo un nuovo ambiente grafico **THE ACTO PROPERTY IN ONE SIST** ana il tatte però avvicate grevado To Apple on the postal amounted to<br>per Testate 30. Throws del - suo<br>miovosistem i Caphind Vehe service Come statistic Gresche set - Romelie se non fulto Vista che i heta tester ai tecmer ele ki piosan i con lub estensioni possibili per e que fino<br>che punto si i affidabili – sono grid from Pystocremble are an ann.<br>discussivus su futernet se ne parti di un policiche sopratutto. ាមម as characteria chia dalla Weakhouk Dischargers Condenin a delinion and exposure

#### La nuov funzione

Greek sich Trucotrpurantor This can may funzione dal nome<br>miposibile - Maltit slang precin parts. Financia ranto difficile do ametaic quanto important were belieflich mash untmille

oggi si lavora su un programma di discigno di scriitura o di quel che si Clintosta che si sta svolgen do m quel momento si chiama ap lisk cochinecessta oli punt vogli i di larc qualche altra cosa il sistema bloce a un attività « per mette il ipertura dell'altra. F vero vero che esistono modelli di li irdwaio che gia consentono più cper izioni contemporane amente (se la me monzzazione di un disegno fac crimo ile vio metuode troppo lem po si puo tomare al programma di scribut of in isolation of procedure of<br>scribut of in isolation from the chesuccionalism can case subsequently bemba con la micro accesa d una Ir igici se ultre d'orone di sist ina. A quel punto non resta ch trivering if futter Copland non-Jo<br>permetter i pur perché si pottwisal incolumniesk didux intomat imente escriza i benesi ac del si stem in e-setiza inschr di-bombe

protetta del tutto separata dalle al ire zone dedicate ad altre applica. zioni. Ogni task<sub>i</sub> quindi la come se fosse su di un altro computer-avendo garantita comunque una quota più che sulliciente di memoria. E lavorerà contempora ncamente si potranno quindi vian comandi per elaboran, un di sci,no red il computer lavorera in background) c por lanciare un ein of ouventure if tile diffusion dopo, wer sperto Sound Machine

### «It 100 per cento in plu-

Ed ancoral suit opland. Si sa che la cosiddella soutine di imput outputs ther capire, la trasmission di comandi ad un i neufence scanner stampanie od nom nspostal della penforca all'harda Art un incient block of personal contents<br>del cento per cente. Oppure cam beindo completamente tema e passando alle cose più leggen an moto ch∈ i i schemmata di Co plant sirvandim associate conmolte, molte pur chain hes di per son dizz includerfaceral Sulgue

st aspetto quello grafico se ne sa molto di più che sul resto, da terri po qua un estensione che ad un anno dall'uscita sul mercato di Co pland gia he nproduce gli effett<br>grafici Per gh interessati e utilizza bile da tutte le piattaforme Mace chiama Aaron

E un vecchio tema questo. Li Apple ha sempre formto le «pecul che di sistema (le caratteristiche del computer) in modo che le pie cole case produttries di software di estensioni potessero lavorare si programm in grado di girate sulli piattaformu. Mac. Ora ba latto di par Ha dato disposizioni perche l soecifiche di sistema, del Copt ind statto mettite, il più rapidamento compatibili anche con il Window Chriprogetta i jer lavoro o per dile to software per Mac non solo dun que è stato informato prima atra hi<br>la possibilità ora di allargare, a di smisured proprio mercido. Un efi losolia che sembri proprio Les ill contrano di quella che ha isnicito ed ispira il Colosso di Bill Gate's

H mebro (he il multifassione)<br>procupitvo ssegna i cassanya<br>funzione una zona di montona